# CS 4400 Computer Systems

#### LECTURE 6

*Representing control flow The* gdb *debugger*

# Lab 2

- Read *entire* lab2 specs document before starting.
- DO NOT request  $> 1$  bomb. Costly deduction otherwise.
	- If bomb does not download in 10 mins, email teach-cs4400.
- If scoreboard has not updated in 10 mins, email teach-cs4400.
- Avoid accidental explosions!
	- Points lost will not be returned, no matter the reason.
	- If you are new to the tools recommended (like gdb), first experiment with them on code other than your bomb.

 $\text{CS }4400$ —Lecture 6 2

# Control Flow

- Default for C and assembly code programs is to have control flow sequentially.
	- statements/instructions executed in the order they appear
- In C, conditionals, loops and switches allow control to flow in non-sequential order.
	- exact sequence depends on values of program data
- In assembly code, low-level mechanisms implement non-sequential control flow.
	- jump to a different part of program (may be depend on a test)

# Condition Code Registers

- Single-bit condition code registers describe the attributes of the most recent arithmetic or logical operation.
	- can be tested to perform conditional branches
	- CF (carry flag) most recent op generates carry out of MSB
	- ZF (zero flag) most recent op yielded zero
	- SF (sign flag) most recent op yielded a negative value
	- OF (overflow flag) most recent op caused 2's complement OF
- Suppose we used addl to perform  $t = a + b$ .
	- CF: (unsigned t) < (unsigned a)
	- $ZF: t == 0$   $SF: t < 0$
	- OF:  $(a < 0 == b < 0)$  &&  $(t < 0 != a < 0)$

# Condition Codes

- All integer arithmetic operations (covered in Lec 5) cause the condition codes to be set.
	- leal is the exception
- Two more instructions set the condition codes without altering any other registers.
- cmpl src2, src1 sets the condition codes according to the difference in src1 and src2.
- testl src2, src1 sets the condition codes according to the AND of src1 and src2.

# Accessing Condition Codes

- Rather than access condition codes directly, either they are set to an integer register or a conditional branch is performed based on some combination of the codes.
- Set a single byte to 0 or 1 depending on some combination of condition codes.
	- destination is either single-byte register or memory location
	- to generate 32-bit result, must clear high-order 24 bits
- *Example*: compl %eax, %edx *;* compare b, a setl %al *iset<* low bits of %eax movzbl %al,%eax ;zero remaining bits

#### The set Instructions

- sete *dst*, "set when equal", *dst* = ZF
- setne  $dst$ , "set when not equal",  $dst = \sim ZF$
- sets *dst*, "set when signed", *dst* = SF
- setns  $dst$ , "set when not signed",  $dst = \neg SF$
- setg *dst*, "set when greater",  $dst = \sim (SF \land OF)$  &  $\sim ZF$
- setge *dst*, "set when greater or equal",  $dst = \sim (SF \wedge OF)$
- setl *dst*, "set when less",  $dst = SF \wedge OF$
- setle  $dst$ , "set when less or equal",  $dst = (SF \cap OF) | ZF$
- seta *dst*, "set when above" (unsigned >),  $dst = \sim CF \& \sim ZF$
- setae *dst*, "set when above or equal" (unsigned  $\geq$ ),  $dst = \sim CF$
- setb  $dst$ , "set when below" (unsigned <),  $dst = CF$
- $\text{CS }4400$ —Lecture 6 7 • setbe *dst*, "set when below or equal" (unsigned  $\leq$ ),  $dst = CF \nvert ZF$

#### *Exercise*: Comparisons

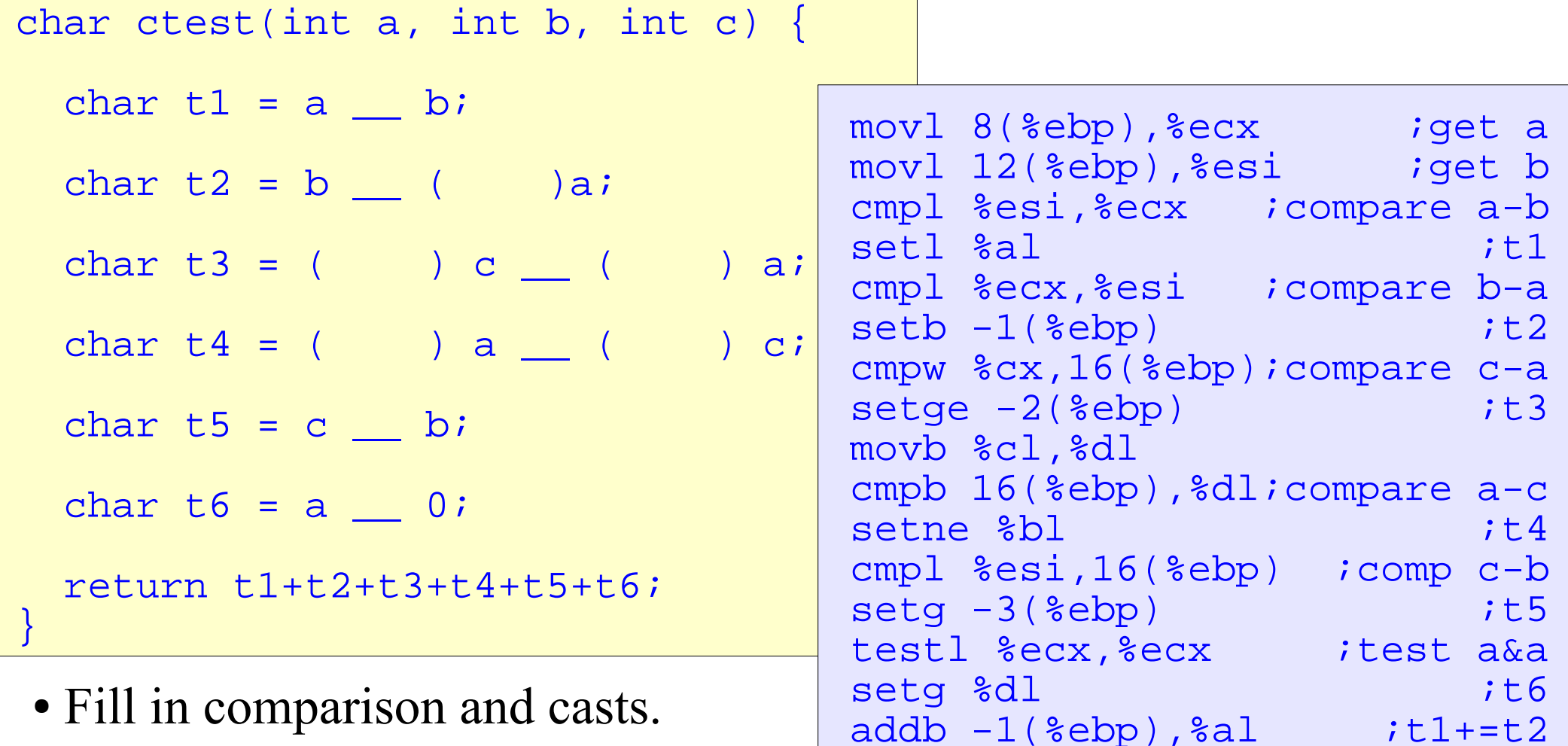

 $addb -2$ (%ebp),%al  $itl += t3$ addb %bl,%al ;t1+=t4

 $addb -3$ (%ebp),%al  $itl += t5$ 

movsbl %al,%eax ;convert type

• Where are the local vars stored?

 $CS\,4400$ —Lecture 6 addb  $\&S\,d1$ ,  $\&S\,d1$   $\&S\,d1$   $\&S\,d1$ 

### Clicker Question

If you have ResponseCard clicker, channel is **41**.

If you are using ResponseWare, session id is **CS1400U**.

```
int test(data_t a) {
    return a != 0;
}
```

```
testl %eax, %eax
setne %al
```
What is **data t**?

- A. unsigned
- B. int
- C. char\*
- D. exactly 2 of the above
- E. all of A-C

# Clicker Question

```
int test(data_t a) {
    return a > 0;
}
```
What is **data\_t**?

- A. char
- B. unsigned char
- C. char\*
- D. exactly 2 of the above
- E. all of A-C

testb %al, %al setg %al

# Clicker Question

```
int test(data_t a) {
    return a TEST 0;
}
```
What is **TEST**?

- A. &
- $B =$
- $C. <$
- $D. >$
- E. I don't know

testw %ax, %ax seta %al

What is **data** t?

- A. short
- B. unsigned short
- C. short\*
- D. exactly 2 of the above
- E. all of A-C

# Jump Instructions

- A jump instruction can cause execution to switch to a new position in the program.
	- the jump destination is usually indicated by a label
	- assembler determines the actual addresses of labeled instructions
- jmp *label* jumps unconditionally to the indicated *label*.
- jmp *\*operand* jumps unconditionally to the address read from *operand* (either a register or a memory location).
- $\text{CS }4400$ —Lecture 6 12 • *Example*: xorl %eax,%eax //what does this do? jmp .L1 movl (%eax),%edx  $.11$ : popl %edx

# Conditional Jumps

- Other jump instructions either jump to a new position or continue executing at the next instruction depending on some combination of condition codes.
- The names of these jump instructions and the conditions under which they jump match the set instructions.
- $CS$  4400—Lecture 6  $\cdot$   $\frac{L}{2}$ : • *Example*: (let  $\frac{2}{3}$  contain x and  $\frac{2}{3}$  contain y) cmpl %eax,%edx ;compare x-y jl .L1  $i$  ; if x<y, jump to L1 subl %eax, %edx ; compute x-y movl %edx, %eax ; set x-y as return jmp .L2  $\qquad \qquad$  ; jump to L2  $.11:$ subl %edx, %eax ; set y-x as return

### Translating Conditional Branches

if(*test-expr*) *then-stmt* else *else-stmt*

C-code template

assembly-code template

• What if there is no *else-stmt*?

```
 t = test-expr;
   if(t)
      goto true;
   else-stmt
   goto done;
true:
   then-stmt
done:
```
#### *Example*: Conditional Branches

```
int absdiff(int x, int y) {
 if(x < y)return y - x_i else
   return x - yi}
int absdiff(int x, int y) {
    int rval;
   if(x < y) goto less;
   rval = x - yi goto done;
  less:
   rval = y - xi done
    return rval;
}
                                mov18(%ebp), %edx ; qet x
                                 movl 12(%ebp),%eax ;get y
                                cmpl %eax,%edx ;comp x-y
                                i1 . L3 i1 i2 subl %eax,%edx ;x-y
                                movl %edx, %eax iret x-y
                                jmp .L5 ;goto done
                              .13:subl %edx, %eax ;ret y-x
                              .1.5:C code
                     C code
                     (goto
```
version)

#### do-while Loops

do *body-stmt* while(*test-expr*);

C-code template

assembly-code template

```
loop:
   body-stmt
   t = test-expr;
  if(t) goto loop;
```
#### *Example*: do-while Loops

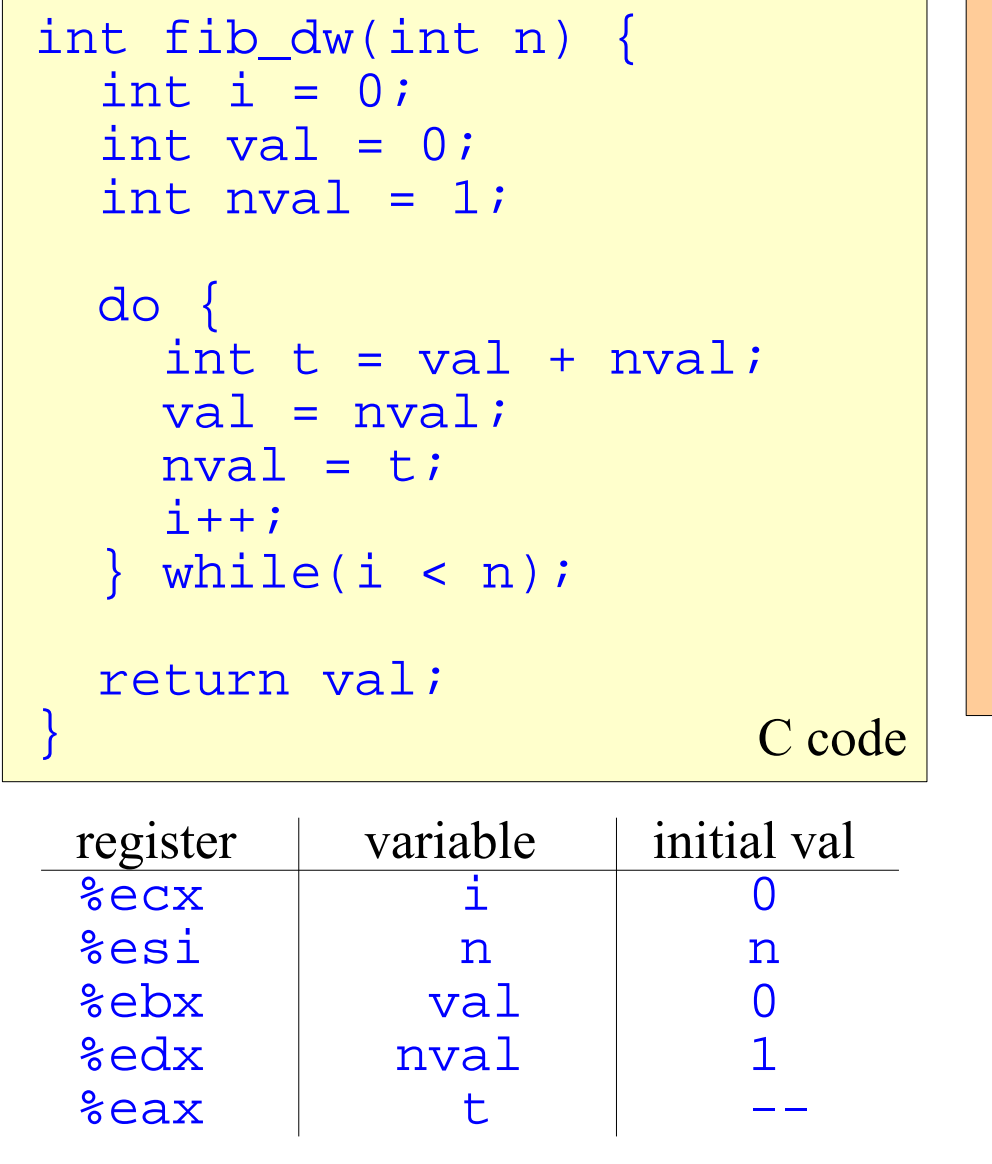

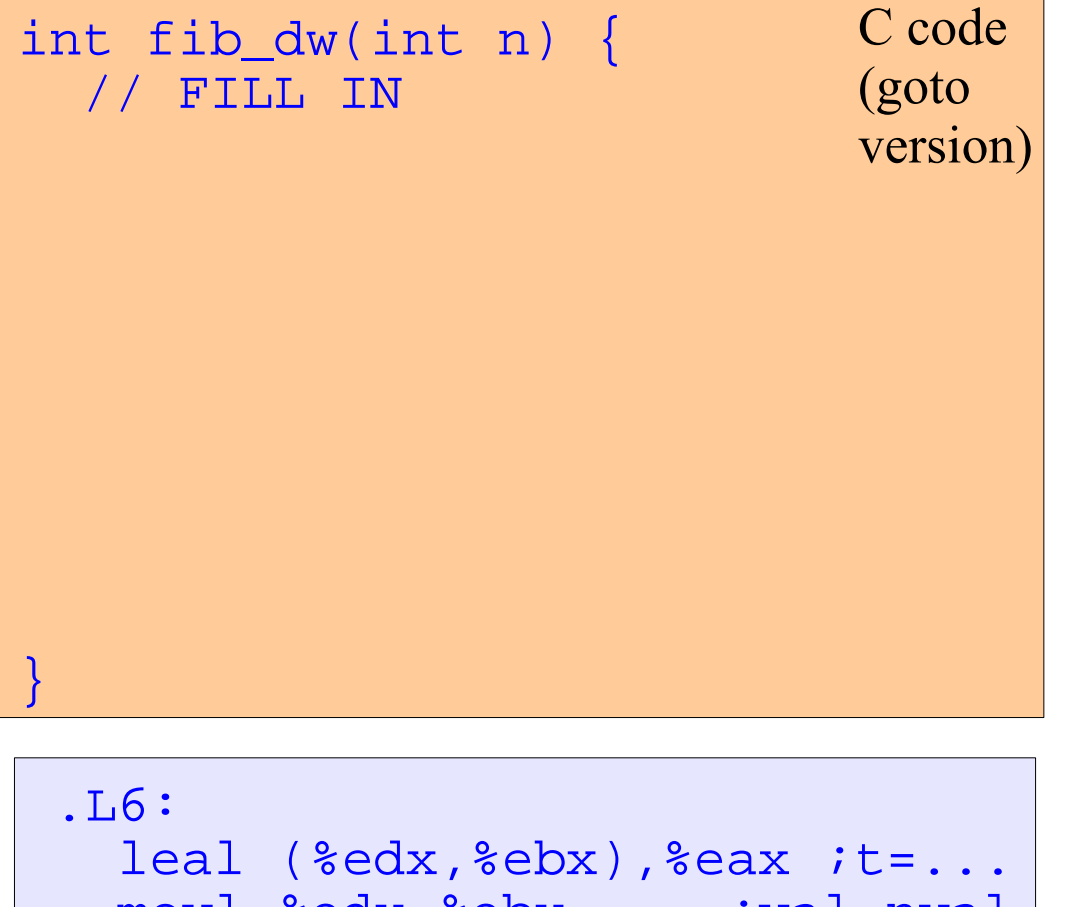

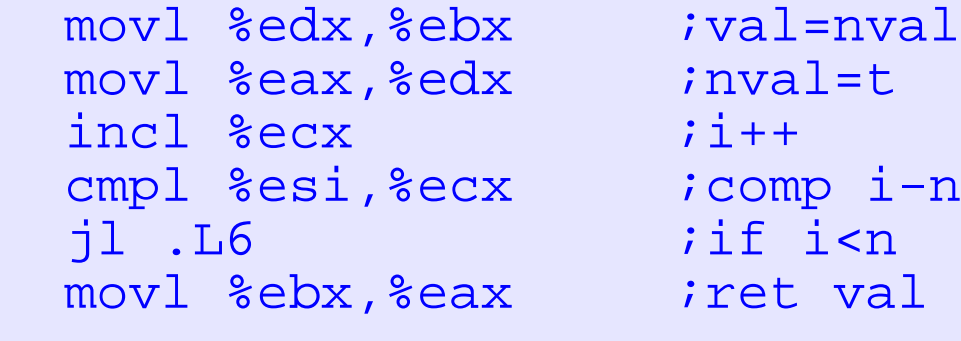

#### while Loops

while(*test-expr*) *body-stmt*

C-code template

loop: t = *test-expr*;  $if(!t)$  goto done; *body-stmt* goto loop; done:

assembly-code template

```
 if(!test-expr)
      goto done;
   do
      body-stmt
   while(test-expr);
done:
```
C-code template (do-while style)

```
 t = test-expr;
  if(!t) goto done;
loop:
   body-stmt
   t = test-expr;
  if(t) goto loop;
done:
```
CS 4400—Lecture 6 assembly-code template (do-while style)

#### *Example*: while Loops

C code

version)

(goto

```
CS 4400—Lecture 6 \frac{1}{2} \frac{1}{2} \frac{1}{2} . L10 ; if nmi!=0
int fib_w(int n) {
  int i = 1;
  int val = 1;
  int nval = 1;
  while(i < n) \{int t = val + nval;
   val = nval;nval = ti\mathbf{i}++;
 } 
   return val;
}
                               int fib_w(int n) {
                                 \angle/ FTLL IN
                                }
                                    movl 8(%ebp), %eax ; yet n
                                    mov1 $1,%ebx ival=1mov1 $1, secx ; nval=1cmpl %eax,%ebx ;comp val-n
                                     jge .L9 ;if val<n
                                     leal -1(%eax),%edx ;nmi=n-1
                                  .L10:
                                    leal (*ex, *ebx), *ear, t=...movl %ecx, %ebx ;val=nval
                                    movl %eax, %ecx ;nval=t
                                     decl %edx ;nmi--
                                  .L9:
                       C code
register | variable | initial val
%edx | nmi | n-1
%ebx val 1
\texttt{\%ecx} | \texttt{nval} | 1
\frac{8}{2}eax \frac{1}{2} t
```
#### for Loops

for(*init-expr*; *test-expr*; *update-expr*) *body-stmt*

C-code template

 *init-expr*; if(!*test-expr*) goto done; do { *body-stmt update-expr*; } while(*test-expr*); done:

C-code template (do-while style)

 *init-expr*; t = *test-expr*;  $if(!t)$  goto done; loop: *body-stmt update-expr*; t = *test-expr*;  $if(t)$  goto loop; done:

assembly-code template (do-while style)

#### *Example*: for Loops

```
int fib_f(int n) {
   int i;
  int val = 1;
  int nval = 1;
  for(i = 1; i < n; i++) {
    int t = val + nval;val = nval;nval = t;
 } 
   return val;
}
                        C code
```
same assembly code as for fib\_w function

# *Exercise*: Loops

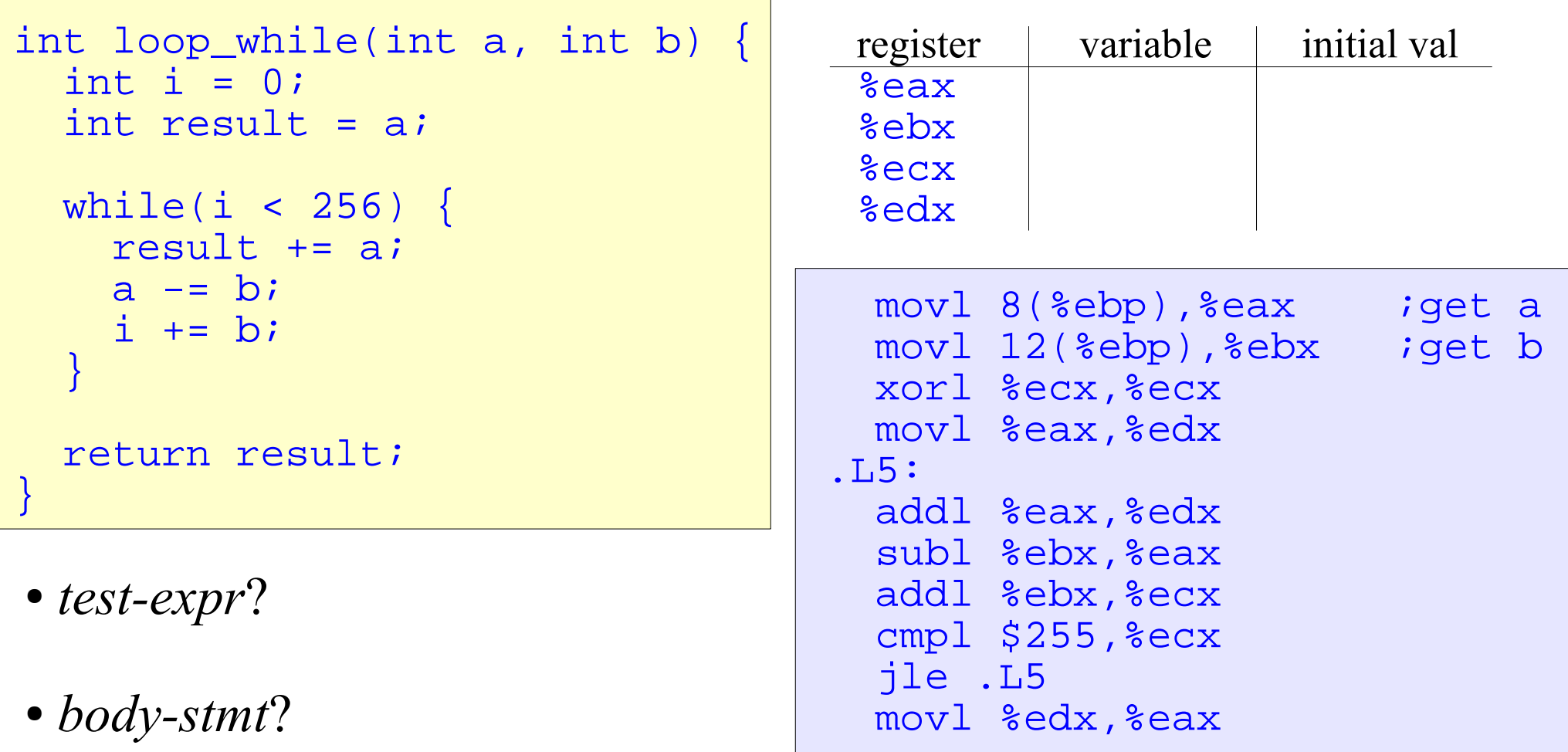

• compiler optimizations?

#### switch Statements

- Multiway branching based on value of an integer index.
- Useful when dealing with test where there can be a large number of possible outcomes.
	- C code more readable and implementation can be very efficient
- A *jump table* is an array where entry *i* is the address of a code segment to be executed when switch index  $= = f(i)$ .
	- switch running time is independent of number of cases
- CS 4400—Lecture 6 23 • Jump tables are used when the number of cases is more than a few and they span a small range of values.

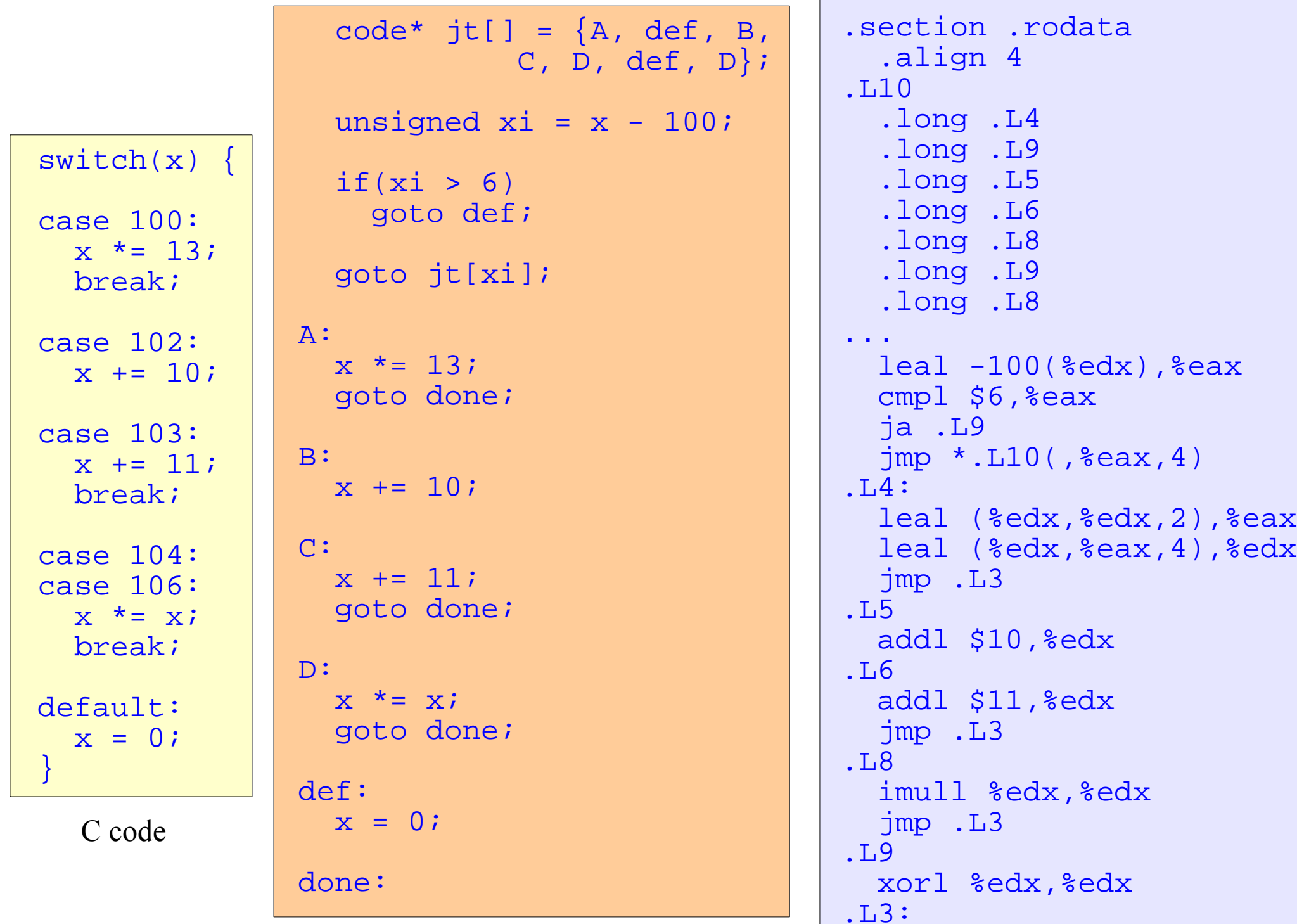

"extended" C code assembly code

#### *Exercise*: switch Statements

```
int switch2(int x) {
   int result = 0;
  switch(x) \{ /* OMITTED */
\begin{matrix} \end{matrix} return result;
}
```
• What are the values of the case labels?

```
.section .rodata
   .align 4
.111 .long .L4
   .long .L10
   .long .L5
   .long .L6
   .long .L8
   .long .L8
   .long .L9
...
  movl 8(%ebp), %eax ; get x
   addl $2,%eax
   cmpl $6,%eax
   ja .L10
  jmp *.L11(, %eax, 4)
...
```
• What cases share a label?

# gdb Debugger

- The GNU debugger can be used to do run-time evaluation and analysis of machine-level programs.
- Set breakpoints near points of interest.
	- just after function entry, or specific program addresses
	- when breakpoint is reached, control returns to user
	- examine the contents of registers and memory locations
	- single step or proceed to next breakpoint
- See your text  $(3.11)$ , textbook's web notes, gdb's help command, and Google for more info.